## SAP ABAP table AVITMNTPROCREL {Change Document Structure; Generated by RSSCD000}

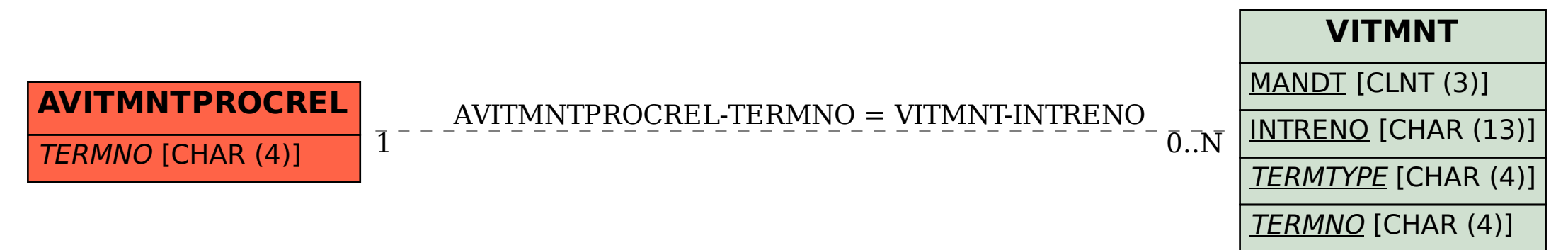